An introduction to high-speed arithmetic

D. J. Bernstein University of Illinois at Chicago

## How to multiply big integers

Standard idea: Use polynomial with coefficients in  $\{0, 1, \ldots, 9\}$ to represent integer in radix 10.

Example of representation:  $839=8\cdot 10^2 + 3\cdot 10^1 + 9\cdot 10^0 =$ value (at  $t = 10$ ) of polynomial  $8t^2+3t^1+9t^0.$ 

Convenient to express polynomial inside computer as array 9*;* 3*;* 8 (or 9*;* 3*;* 8*;* 0 or 9*;* 3*;* 8*;* 0*;* 0 or *: : :*): " $p[0] = 9$ ;  $p[1] = 3$ ;  $p[2] = 8$ "

Multiply two integers by multiplying polynomials that represent the integers.

Polynomial multiplication involves *small* integer coefficients. Have split one big multiplication into many small operations.

Example, squaring 839:  $(8t^2+3t^1+9t^0)^2=$  $64t^4 + 48t^3 + 153t^2 + 54t^1 + 81t^0$ . Oops, product polynomial usually has coefficients  $> 9$ . So "carry" extra digits:  $ct^{j} \to |c/10| t^{j+1} + (c \mod 10) t^{j}$ .

Example, squaring 839:  $64t^4 + 48t^3 + 153t^2 + 54t^1 + 81t^0$  $64t^4 + 48t^3 + 153t^2 + 62t^1 + 1t^0$  $64t^4 + 48t^3 + 159t^2 + 2t^1 + 1t^0$  $64t^4 + 63t^3 + 9t^2 + 2t^1 + 1t^0$  $70t^4 + 3t^3 + 9t^2 + 2t^1 + 1t^0$  $7t^5+0t^4+3t^3+9t^2+2t^1+1t^0$ 

In other words,  $839^2 = 703921$ .

#### What operations were used here?

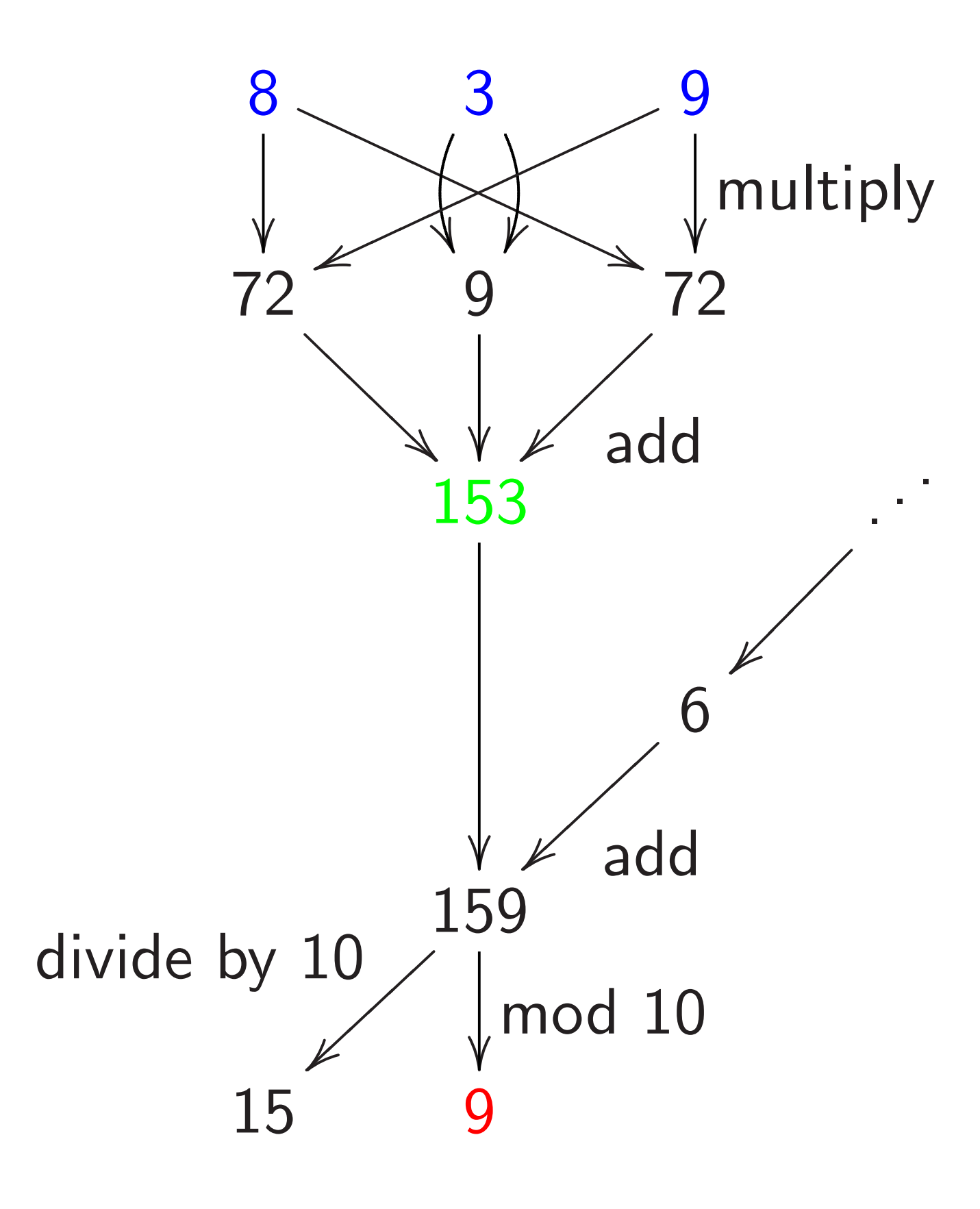

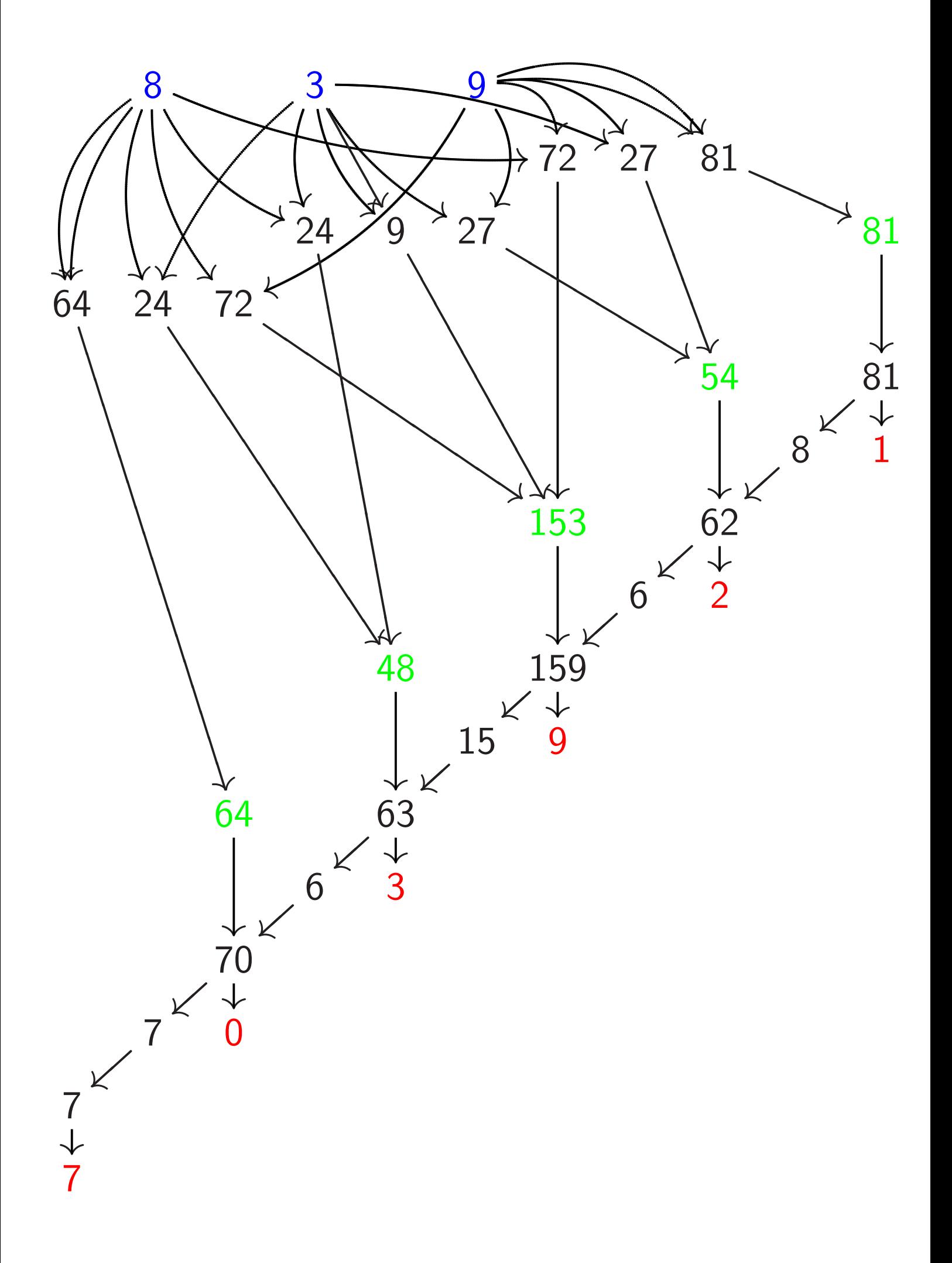

### The scaled variation

 $839 = 800 + 30 + 9 =$ value (at  $t=1$ ) of polynomial  $800t^2 + 30t^1 + 9t^0$ 

Squaring:  $(800t^2 + 30t^1 + 9t^0)^2 =$  $640000t^4 + 48000t^3 + 15300t^2 +$  $540t^1 + 81t^0$ .

Carrying:

 $640000t^4 + 48000t^3 + 15300t^2 +$  $540t^1 + 81t^0$ 

 $640000t^4 + 48000t^3 + 15300t^2 +$  $620t^1 + 1t^0$ 

 $700000t^5+0t^4+3000t^3+900t^2+$  $20t^1 + 1t^0$ 

#### What operations were used here?

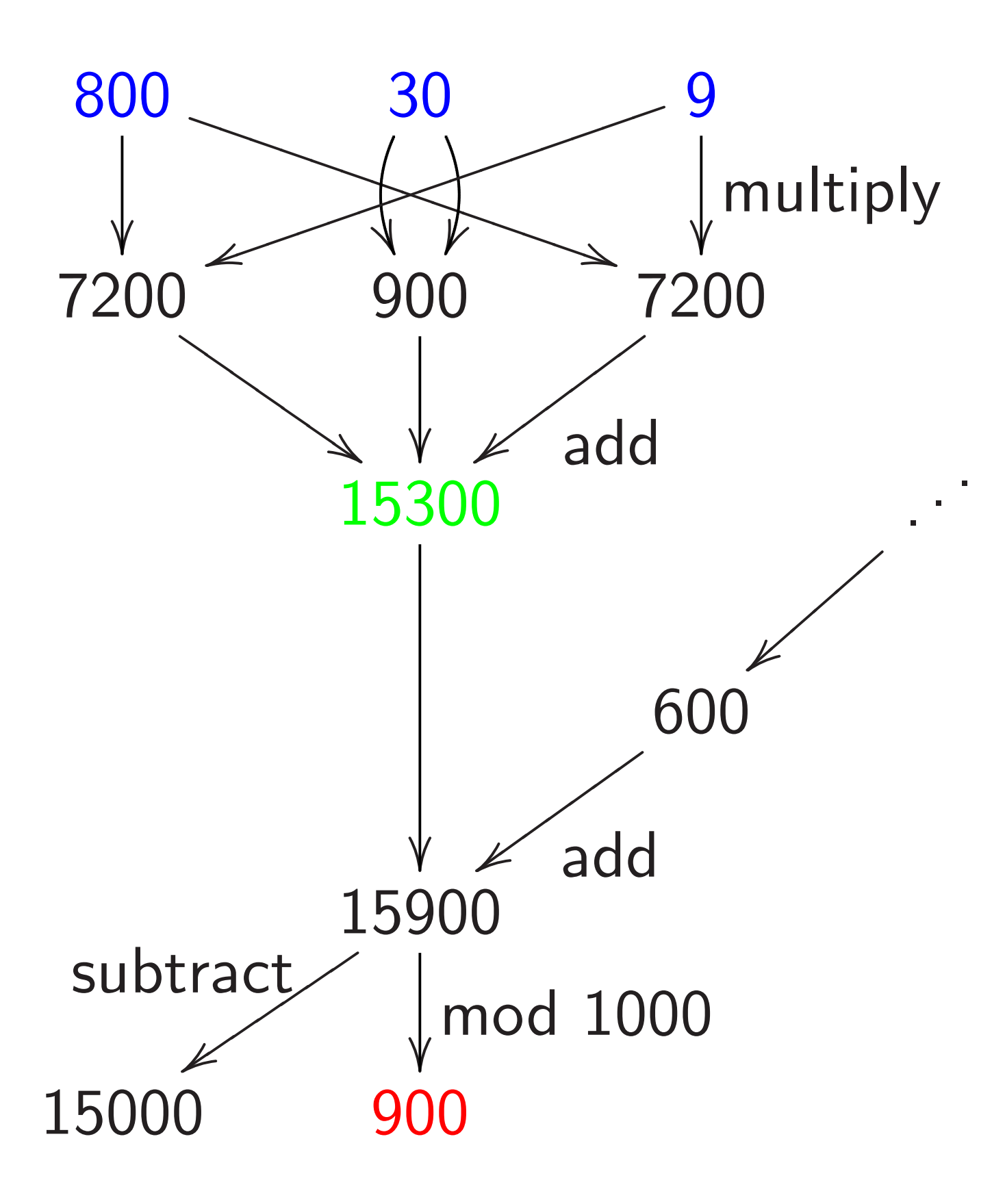

Speedup: double inside squaring

 $(\cdots + f_2 t^2 + f_1 t^1 + f_0 t^0)^2$ has coefficients such as  $f_4 f_0 + f_3 f_1 + f_2 f_2 + f_1 f_3 + f_0 f_4.$ 

Compute more efficiently as  $2f_4f_0 + 2f_3f_1 + f_2f_2.$ Or, slightly faster,  $2(f_4f_0+f_3f_1)+f_2f_2.$ Or, slightly faster,  $(2f_4)f_0 + (2f_3)f_1 + f_2f_2$ after precomputing 2*f*1*;* 2*f*2*; : : :*. Overall save  $\approx 1/2$  of the work

if there are many coefficients.

Speedup: allow negative coeffs

Recall  $159 \mapsto 15, 9$ .  $Scale: 15900 \mapsto 15000, 900.$ Alternative:  $159 \mapsto 16, -1$ . Scaled:  $15900 \mapsto 16000, -100$ . Use digits  $\{-5, -4, \ldots, 4, 5\}$ instead of  $\{0, 1, \ldots, 9\}$ . Small disadvantage: need  $-$ . Several small advantages: easily handle negative integers; easily handle subtraction; reduce products a bit.

### Speedup: delay carries

Computing  $(e.g.)$  big  $ab + c^2$ : multiply *a; b* polynomials, carry, square *c* poly, carry, add, carry.

e.g.  $a = 314$ ,  $b = 271$ ,  $c = 839$ :  $(3t^2+1t^1+4t^0)(2t^2+7t^1+1t^0)=$  $6t^4 + 23t^3 + 18t^2 + 29t^1 + 4t^0;$ carry:  $8t^4 + 5t^3 + 0t^2 + 9t^1 + 4t^0$ . As before  $(8t^2+3t^1+9t^0)^2=$  $64t^4 + 48t^3 + 153t^2 + 54t^1 + 81t^0;$  $7t^5 + 0t^4 + 3t^3 + 9t^2 + 2t^1 + 1t^0.$  $+$ :  $7t^5+8t^4+8t^3+9t^2+11t^1+5t^0$ ;

 $7t^5 + 8t^4 + 9t^3 + 0t^2 + 1t^1 + 5t^0.$ 

Faster: multiply *a; b* polynomials, square *c* polynomial, add, carry.

 $(6t^4 + 23t^3 + 18t^2 + 29t^1 + 4t^0) +$  $(64t^4 + 48t^3 + 153t^2 + 54t^1 + 81t^0)$  $=70t^4+71t^3+171t^2+83t^1+85t^0;$  $7t^5 + 8t^4 + 9t^3 + 0t^2 + 1t^1 + 5t^0.$ 

Eliminate intermediate carries. Outweighs cost of handling slightly larger coefficients.

Important to carry between multiplications (and squarings) to reduce coefficient size; but carries are usually a bad idea before additions, subtractions, etc.

## Speedup: polynomial Karatsuba

How much work to multiply polys  $f = f_0 + f_1 t + \cdots + f_{19} t^{19},$  $g = g_0 + g_1 t + \cdots + g_{19} t^{19}$ ?

Using the obvious method: 400 coeff mults, 361 coeff adds.

Faster: Write  $f$  as  $F_0 + F_1 t^{10}$ ;  $F_0 = f_0 + f_1 t + \cdots + f_9 t^9;$  $F_1 = f_{10} + f_{11}t + \cdots + f_{19}t^9.$ Similarly write  $g$  as  $G_0 + G_1 t^{10}$ .

 $\textsf{Then}\,\, fg=(\digamma_0+\digamma_1)(\digamma_0+ \digamma_1)t^{10}.$  $+$   $(F_0G_0 - F_1G_1t^{10})(1-t^{10}).$ 

20 adds for  $F_0 + F_1$ ,  $G_0 + G_1$ . 300 mults for three products  $F_0G_0$ ,  $F_1G_1$ ,  $(F_0 + F_1)(G_0 + G_1)$ . 243 adds for those products.  $9$  adds for  $F_0G_0-F_1G_1t^{10}$ with subs counted as adds and with delayed negations. 19 adds for  $\cdots (1 - t^{10})$ . 19 adds to finish.

Total 300 mults, 310 adds. Larger coefficients, slight expense; still saves time.

Can apply idea recursively as poly degree grows.

Many other algebraic speedups in polynomial multiplication: "Toom," "FFT," etc.

Increasingly important as polynomial degree grows.  $O(n \lg n \lg \lg n)$  coeff operations to compute *n*-coeff product.

Useful for sizes of *n* that occur in cryptography? Maybe; active research area.

## Using CPU's integer instructions

Replace radix 10 with, e.g.,  $2^{24}$ . Power of 2 simplifies carries.

Adapt radix to platform.

e.g. Every 2 cycles, Athlon 64 can compute a 128-bit product of two 64-bit integers. (5-cycle latency; parallelize!) Also low cost for 128-bit add.

Reasonable to use radix 2<sup>60</sup>. Sum of many products of digits fits comfortably below  $2^{128}$ . Be careful: analyze largest sum. e.g. In 4 cycles, Intel 8051 can compute a 16-bit product of two 8-bit integers. Could use radix 2<sup>6</sup>. Could use radix 2<sup>8</sup>, with 24-bit sums.

e.g. Every 2 cycles, Pentium 4 F3 can compute a 64-bit product of two 32-bit integers. (11-cycle latency; yikes!) Reasonable to use radix 2<sup>28</sup>.

Warning: Multiply instructions are very slow on some CPUs. Pentium 4 F2: every 10 cycles!

# Using floating-point instructions

Big CPUs have separate floating-point instructions, aimed at numerical simulation but useful for cryptography.

In my experience, floating-point instructions support faster multiplication (often much, much faster) than integer instructions. Other advantages: portability; easily scaled coefficients.

Exceptions: some 64-bit CPUs.

e.g. Every 2 cycles, Pentium III can compute a 64-bit product of two floating-point numbers, and an independent 64-bit sum.

e.g. Every cycle, UltraSPARC III can compute a 53-bit product and an independent 53-bit sum. Reasonable to use radix  $2^{24}$ .

e.g. Every 2 cycles, Pentium 4 can compute two 53-bit products and two independent 53-bit sums. e.g. Every 2 cycles, Pentium M can compute two 53-bit products and two independent 53-bit sums.

e.g. Every cycle, Athlon can compute a 64-bit product and an independent 64-bit sum.

e.g. Every cycle, Core 2 Solo can compute two 53-bit products and two independent 53-bit sums. (Beware relatively high latency.)

How to do carries in floating-point registers? (No CPU carry instruction: not useful for simulations.)

Exploit floating-point rounding: add and subtract big constant.

e.g. Given  $\alpha$  with  $|\alpha| \leq 2^{75}$ : compute 53-bit floating-point sum of  $\alpha$  and constant  $3 \cdot 2^{75}$ , obtaining a multiple of  $2^{24}$ ; subtract  $3 \cdot 2^{75}$  from result, obtaining multiple of  $2^{24}$ nearest  $\alpha$ ; subtract from  $\alpha$ .

# Modular arithmetic

 $|a/p|$  is the quotient when *a* is divided by *p*: the largest integer  $\langle a/p \rangle$ .

*a* mod *p* is the remainder: *a* mod  $p = a - p |a/p|$ .

Examples:  $|43/12|=3$ ; 43 mod  $12=7$ .  $|\,17/12\,| = 1;\,17$  mod  $12 = 5.$  $|12/12|=1$ ; 12 mod  $12=0$ .  $|7/12| = 0;$  7 mod  $12 = 7$ .  $|-10/12| = -1;$  $-10$  mod  $12 = 2$ .

Often want to compute *a* mod *p* where *a* is a gigantic integer produced by mults, adds, subs and *p* is relatively small.

e.g.  $p = 314159$ ;  $a = 7^{1024}$  $((((((((((7<sup>2</sup>)<sup>2</sup>)<sup>2</sup>)<sup>2</sup>)<sup>2</sup>)<sup>2</sup>)<sup>2</sup>)<sup>2</sup>)<sup>2</sup>)<sup>2</sup>)<sup>2</sup>).$ 

Useful fact: If we change the chain of mults, adds, subs by inserting "mod *p*" anywhere, the new chain output  $a'$ satisfies  $a'$  mod  $p = a$  mod  $p$ . " $a' \equiv a''$ :  $a'$ ,  $a$  are equivalent.

More generally, inserting adds/subs of any multiples of *p* produces  $a' \equiv a$ .

e.g. 
$$
p = 17
$$
,  
\n $a = ((5^2) \cdot 5)^2 = 15625$ :  
\n $a \mod p = 15625 \mod 17 = 2$ .  
\nCan change  $a \text{ to, e.g., } a'$   
\n $= (((5^2 \mod 17) \cdot 5) \mod 17)^2$   
\n $= (((25 \mod 17) \cdot 5) \mod 17)^2$   
\n $= ((8 \cdot 5) \mod 17)^2$   
\n $= (40 \mod 17)^2 = 6^2 = 36$ .  
\nThen  $a' \mod p = 36 \mod 17 = 2$ .  
\nNo big numbers here!

## Modular reduction

How to compute *f* mod *p*?

Can use definition: *f* mod  $p = f - p |f/p|$ . Can multiply *f* by a precomputed  $1/p$  approximation; easily adjust to obtain  $|f/p|$ . Slight speedup: "2-adic inverse"; "Montgomery reduction."

We can do better: normally *p* is chosen with a special form (or dividing a special form; see "redundant representations") to make *f* mod *p* much faster.

Example:  $p = 1000003$ . Then  $1000000a + b \equiv b - 3a$ .

```
e.g. 314159265358 =314159 \cdot 1000000 + 265358 \equiv314159(-3) + 265358 =-942477 + 265358 =-677119.
```
Easily adjust  $b - 3a$ to the range  $\{0, 1, \ldots, p - 1\}$ by adding/subtracting a few *p*'s: e.g.  $-677119 \equiv 322884$ .

Hmmm, is adjustment so easy?

Conditional branches are slow. Also dangerous for crypto: leak secrets through timing. Can eliminate the branches, but adjustment isn't free.

Speedup: Skip the adjustment for intermediate results. Adjust only for output.

 $b - 3a$  is small enough to continue computations. Can delay carries until after multiplication by 3.

e.g. To square 314159 in **Z**/1000003: Square poly  $3t^5 + 1t^4 + 4t^3 + 1t^2 + 5t^1 + 9t^0,$  $\text{obtaining } 9t^{10} + 6t^{9} + 25t^{8} +$  $14t^7 + 48t^6 + 72t^5 + 59t^4 +$  $82t^3 + 43t^2 + 90t^1 + 81t^0$ .

Reduce: replace  $(c_i)t^{6+i}$  by  $(-3c_i)t^i$ , obtaining  $72t^5 + 32t^4 +$  $64t^3 - 32t^2 + 48t^1 - 63t^0.$ 

Carry:  $8t^6 - 4t^5 - 2t^4 +$  $1t^3 + 2t^2 + 2t^1 - 3t^0$ .

To minimize poly degree, mix reduction and carrying, carrying the top sooner.

e.g. Start from square  $9t^{10} + 6t^9 +$  $25t^8 + 14t^7 + 48t^6 + 72t^5 + 59t^4 +$  $82t^3 + 43t^2 + 90t^1 + 81t^0$ .

Reduce  $t^{10} \rightarrow t^4$  and carry  $t^4 \rightarrow$  $t^5 \rightarrow t^6$ ;  $6t^9 + 25t^8 + 14t^7 + 56t^6$  $5t^5+2t^4+82t^3+43t^2+90t^1+81t^0$ 

Finish reduction:  $-5t^5 + 2t^4 +$  $64t^3 - 32t^2 + 48t^1 - 87t^0$ . Carry  $t^0 \rightarrow t^1 \rightarrow t^2 \rightarrow t^3 \rightarrow t^4 \rightarrow t^5$  $-4t^5-2t^4+1t^3+2t^2-1t^1+3t^0$ 

### Speedup: non-integer radix

 $p=2^{61}-1.$ 

Five coeffs in radix  $2^{13}$ ?  $f_4 t^4 + f_3 t^3 + f_2 t^2 + f_1 t^1 + f_0 t^0.$ Most coeffs could be  $2^{12}$ .

 $Square \cdot \cdot \cdot + 2(f_4f_1 + f_3f_2)t^5 + \cdot \cdot \cdot.$ Coeff of  $t^5$  could be  $> 2^{25}$ .

Reduce:  $2^{65} = 2^4$  in  $\mathbb{Z}/(2^{61} - 1)$ ;  $\cdots + (2^5(f_4f_1+f_3f_2)+f_0^2)$ 0  $)t^0$ . Coeff could be  $> 2^{29}$ . Very little room for additions, delayed carries, etc. on 32-bit platforms.

Scaled: Evaluate at  $t=1$ .  $f_4$  is multiple of  $2^{52}$ ;  $f_3$  is multiple of  $2^{39}$ ;  $f_2$  is multiple of  $2^{26}$ :  $f_1$  is multiple of  $2^{13}$ ;  $f_0$  is multiple of  $2^0$ . Reduce:  $\cdots + (2^{-60}(f_4f_1+f_3f_2)+f_0^2)$ 0  $)t^0$ . Better: Non-integer radix 212*:*<sup>2</sup> .  $f_4$  is multiple of  $2^{49}$ ;  $f_3$  is multiple of  $2^{37}$ ;  $f_2$  is multiple of  $2^{25}$ ;  $f_1$  is multiple of  $2^{13}$ ;  $f_0$  is multiple of  $2^0$ . Saves a few bits in coeffs.